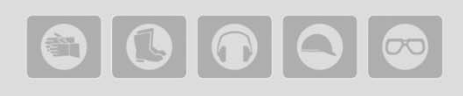

# INTRODUCTION

- $\acute{\mathrm{y}}$  The Compensation Fund launched a new service for the employers/representative to be able to print their letters of Good standing online and also to verify the validity of it thereof
- $\acute{\mathcal{V}}$  This function will help reduce and also improve the turn around time for the issuing of this letter.
- $\acute{\text{y}}$  It is for all the employers that have complied with Sections 80, 82, 86 and 89 of Compensation for Occupational Injuries and Diseases Act130 of 1993 (As amended)

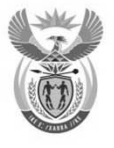

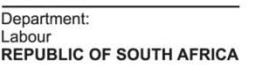

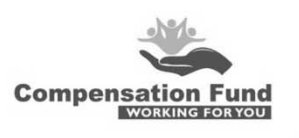

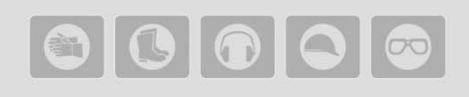

# Who should Print?

Employer must be registered with the Fund as per section 80 of the COID Act,

Employer must have submitted all returns of earnings as per section 82 0f the COID Act,

Employer must be fully assessed as per section 83 of the COID Act,

Employer must have paid/ settled all outstanding debt as per section 86 of the COID Act.

Employers that have entered into an

instalment arrangement will be issued on a month ‐to ‐month basis

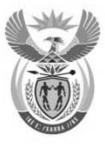

 $abou$ **EPUBLIC OF SOUTH AFRICA** 

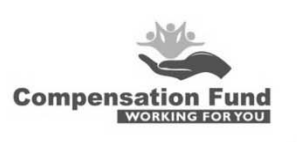

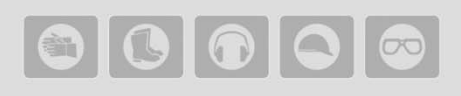

# What do I need to Print online?

A valid RSA ID number

CF registration number/Contract account number number that starts with 990000...... (12 digit number) Access to internet & email facility

NB: Employers that have used the ROE website to submit their annual Returns of Earnings must use the same Username & Password to access the LOG

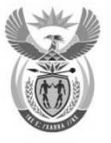

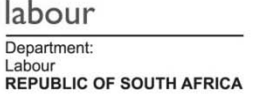

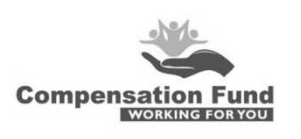

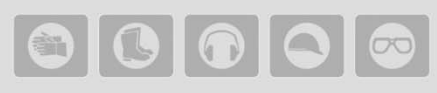

# If I got more than one company, can I Print for it also?

Yes, you can add more organizations against your username

NB:

When the business has

Status change etc., closed, ceased, liquidated or sequestrated etc. or transferred to the Mutual Associations and Exempted employers

The letter of goodstanding won't be issued to them

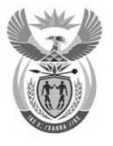

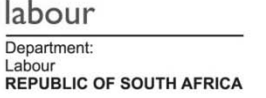

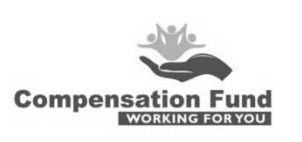

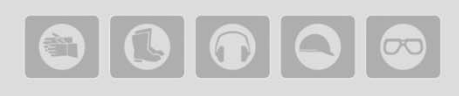

## How do I print the letter

### **Go to https://cfonline.labour.gov.za/OnlineSubmissions/**

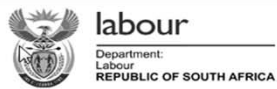

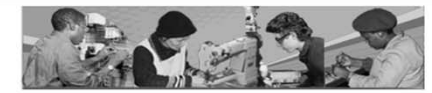

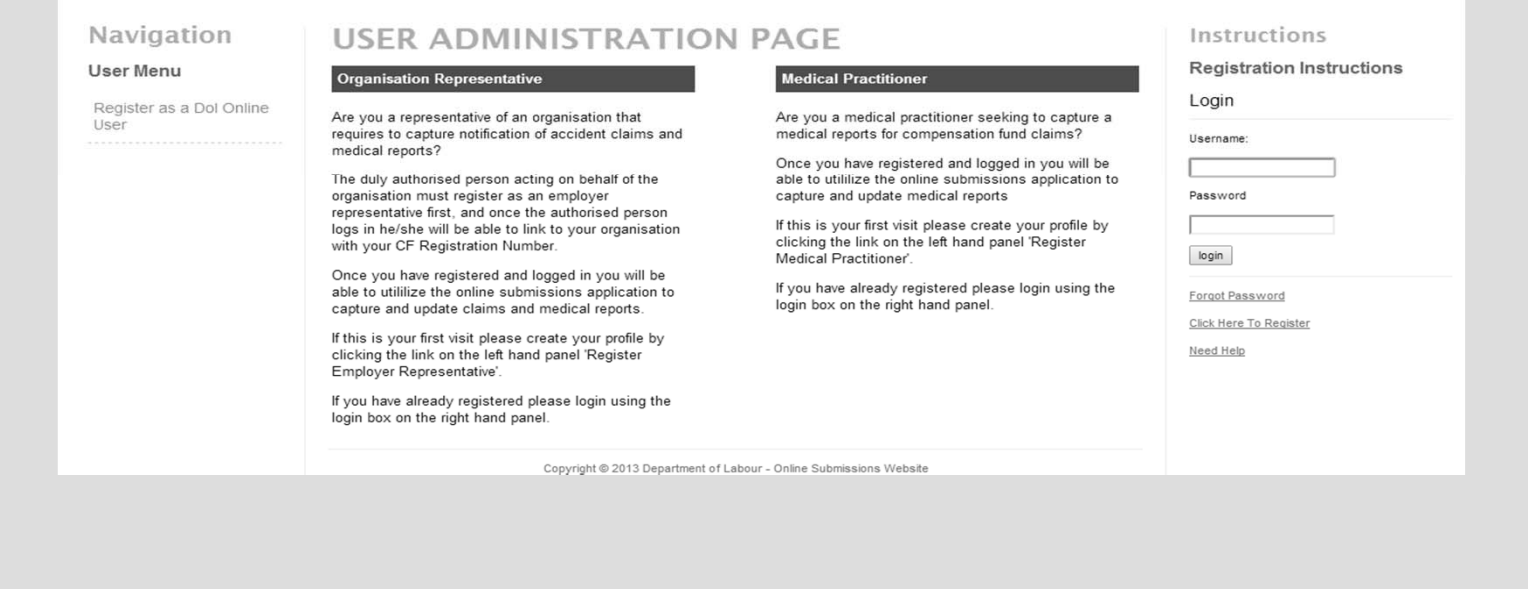

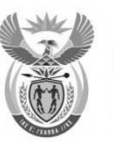

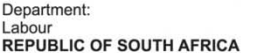

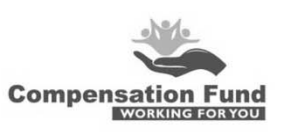

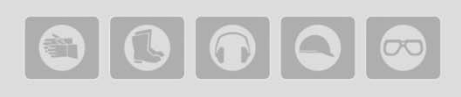

## Cont.

#### **use the username & password that used to submit ROEs**

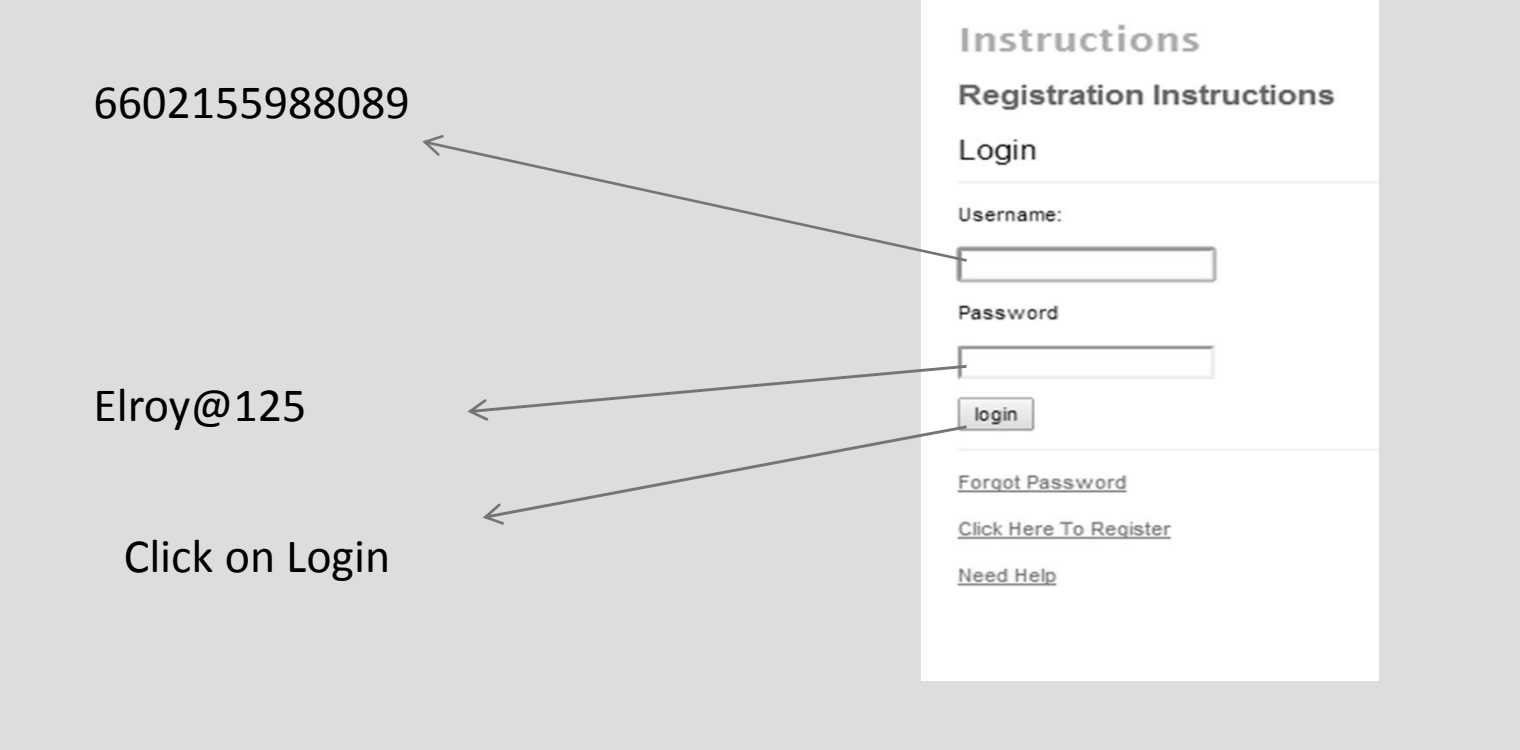

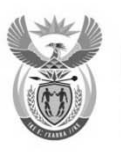

labour Department: Labour **REPUBLIC OF SOUTH AFRICA** 

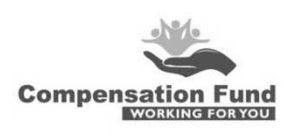

# Cont.

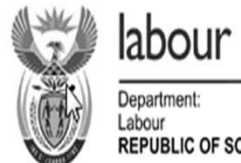

Department:<br>Labour<br>REPUBLIC OF SOUTH AFRICA

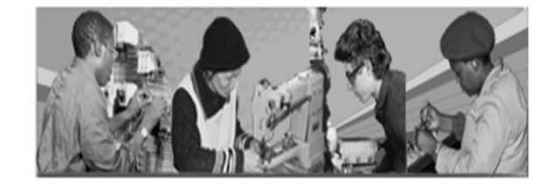

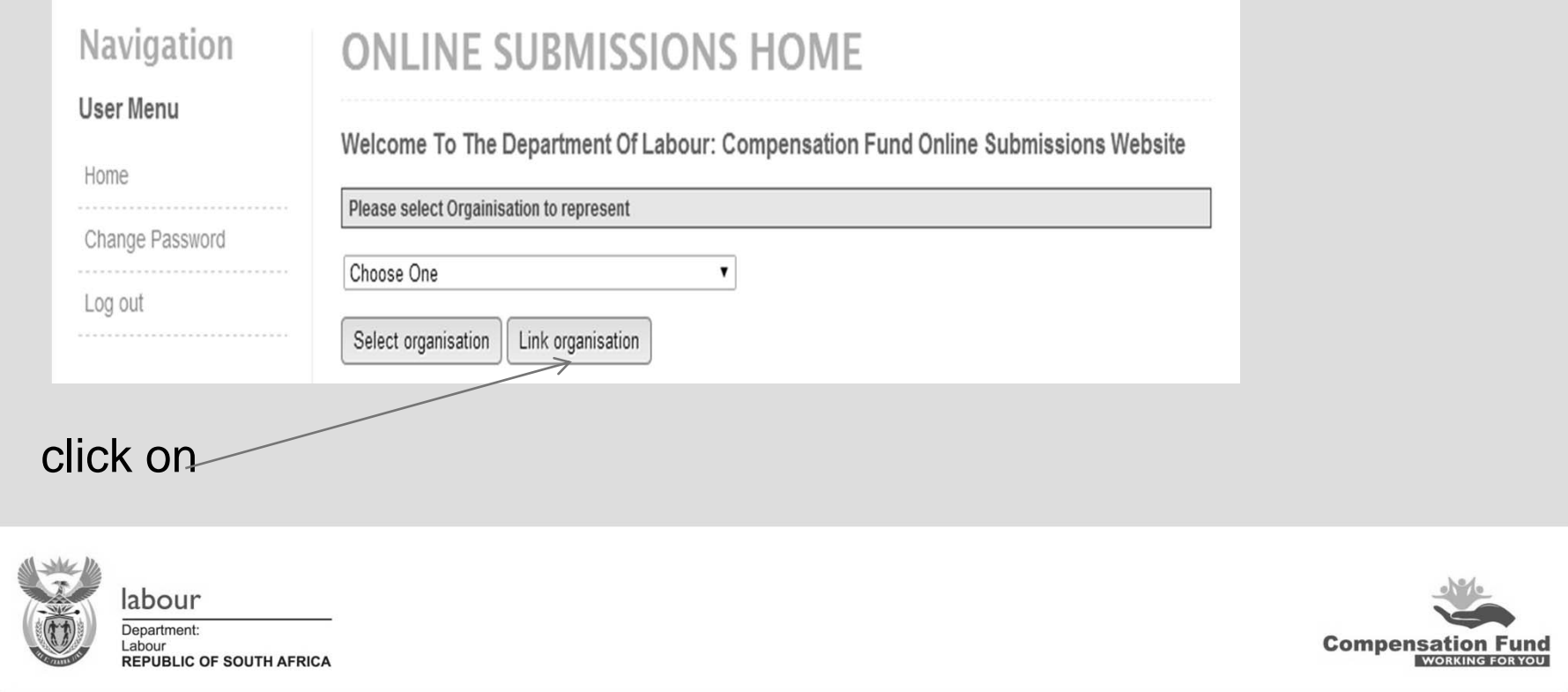

### Cont. Fill in the CF registration number with this 990000.......(12 digits)

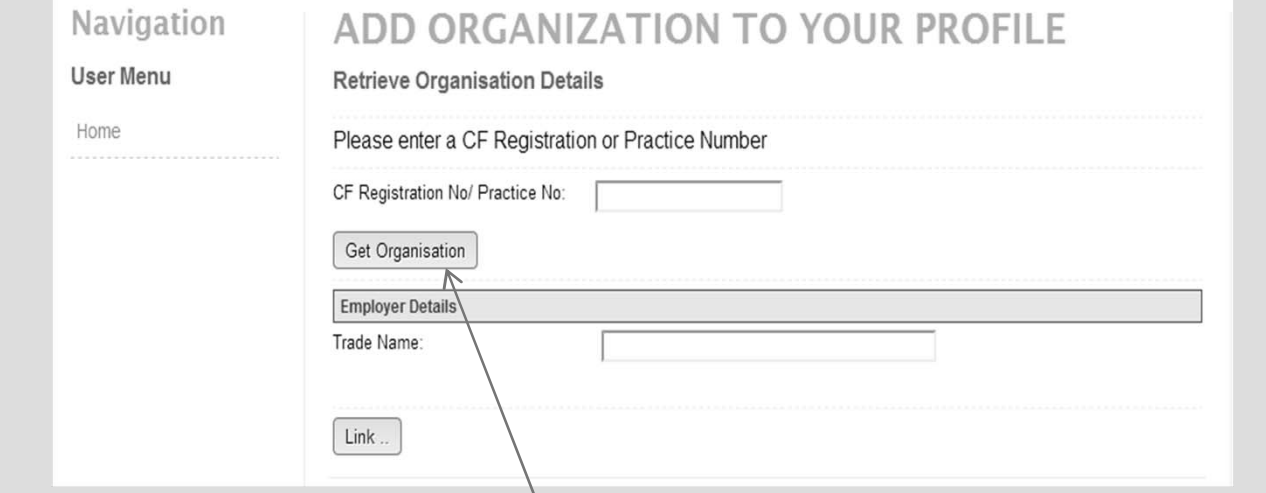

### then click-on Get Organisation

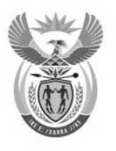

labour Department: Labour **REPUBLIC OF SOUTH AFRICA** 

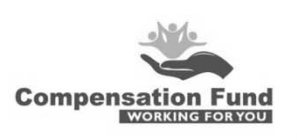

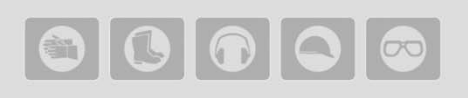

# Cont: then

### **Click-on**

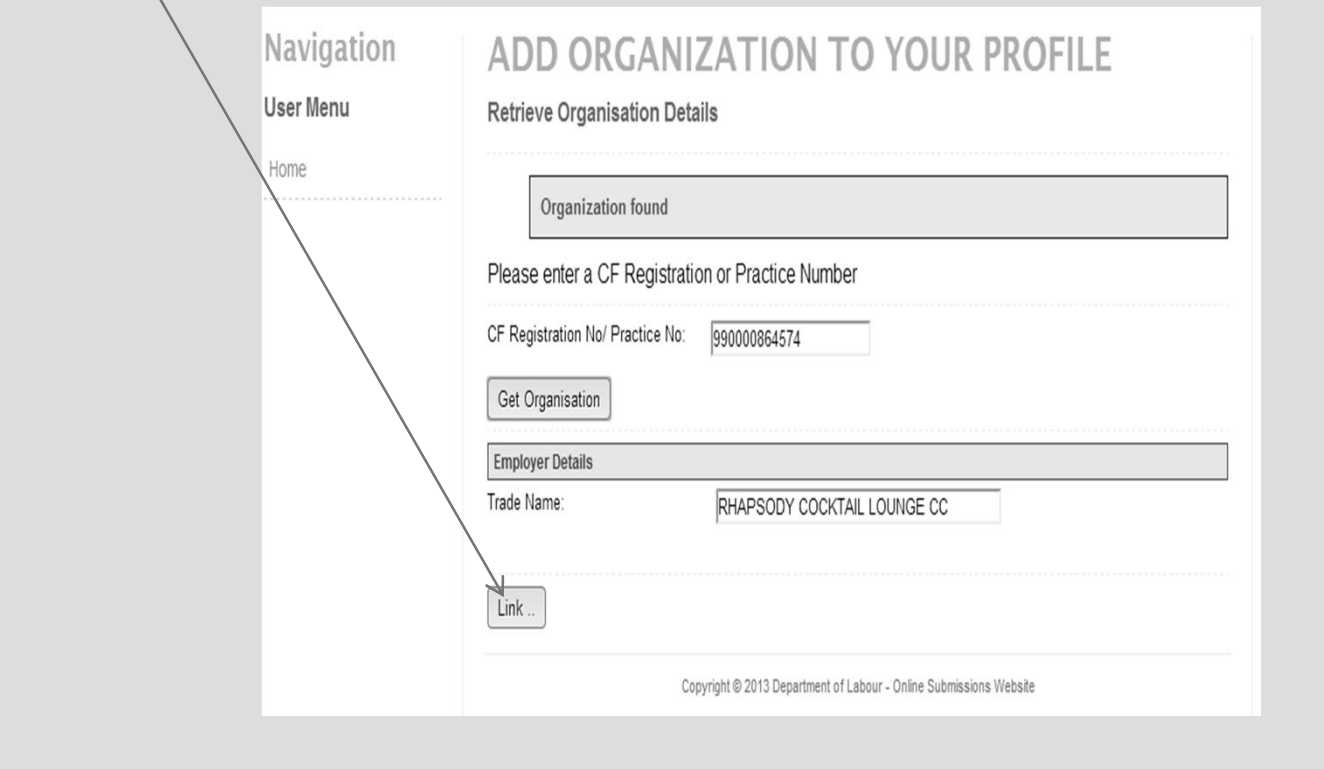

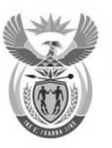

Department: Labour **REPUBLIC OF SOUTH AFRICA** 

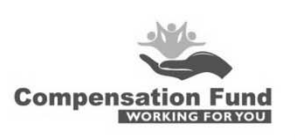

## Cont:

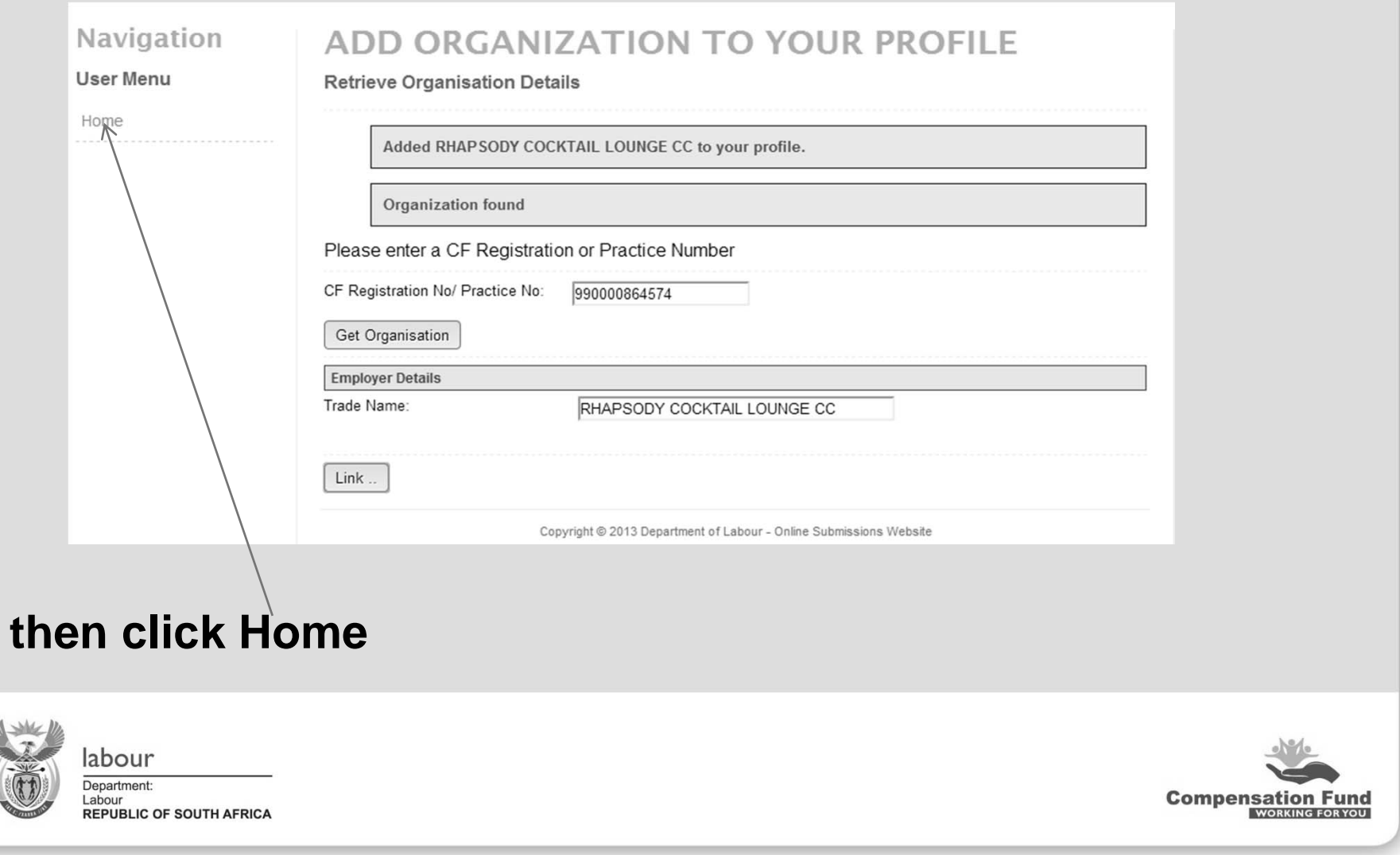

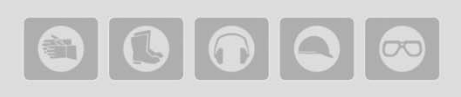

#### Cont..  $\gamma$ Navigation **ONLINE SUBMISSIONS HOME** User Menu Welcome To The Department Of Labour: Compensation Fund Online Submissions Website Home Please select Orgainisation to represent Change Password RHAPSODY COCKTAIL LOUNGE CC Log out Select organisation **Link**organisation click on then click Select Organisation labour Department: **Compensation Fund** abour **REPUBLIC OF SOUTH AFRICA**

ensation Fund **WORKING FOR YOU** 

# Cont...

#### **Terms & Conditions needs to accepted**

Welcome To The Department Of Labour: Compensation Fund Online Submissions Website

The purpose of this site is to allow you, the employer

To update your details and to capture notification of accident claims

Please click the checkbox and the Continue button to continue and by doing so, you do accept the Terms and Conditions **below** 

#### **Terms And Conditions**

1. You expressly agree that use of the DoL website or the Internet is entirely at your own risk.

2. The website and its contents are provided on an "as is" and "as available" basis and the DoL makes no representations<br>or warranties of any kind, whether express or implied, including without limitation with respect to t or with regard to the availability of products and/or delivery arrangements and times.

3. The DoL disclaims all representations and warranties, including but not limited to warranties as to the availability, accuracy or content of information, products or services, and warranties of or fitness for a particular purpose of information or services

4. The DoL does not warrant that the functions provided by the website will be uninterrupted or error free, or that the<br>website or the server that makes it available are free from viruses or other harmful components. Save herein, the DoL shall under no circumstances whatsoever be liable to you, including without limitation, as a result of or in connection with the DoL's negligent (including grossly negligent) acts or omissions or those of its employees, agents or<br>designees or other persons for whom in law it may be liable (in whose favour this constitutes a contr their benefit), for any direct, indirect, incidental, special or consequential loss or damage of any kind whatsoever or<br>howsoever caused (whether arising under contract, delict or otherwise and whether the loss was actuall reasonably foreseeable), sustained by you, the recipient of the services, or any other person arising from or as a result of<br>any transaction concluded in terms of this Agreement.

any variable this minister, employees, designees, agents, representatives, affiliates and suppliers shall not be liable for any<br>loss, damage (whether direct, indirect or consequential) or expense of any nature whatsoever w information contained thereon) or the Internet

6. You will indemnify the DoL and keep the DoL fully indemnified from and against any loss or damage suffered or liability incurred, including without limitation in respect of any claim or demand by any third party by reason of any act or omission<br>on your part or that of any family member, agent or representative acting on your behalf in conne concluded on the Site and/or in terms of this Agreement and/or in relation to receipt of goods supplied by us pursuant to any such order

7. Notwithstanding any other provisions contained herein, the DoL's liability whether in contract or delict arising from any<br>breach of any obligation in terms of this Agreement, negligence or otherwise shall not exceed at

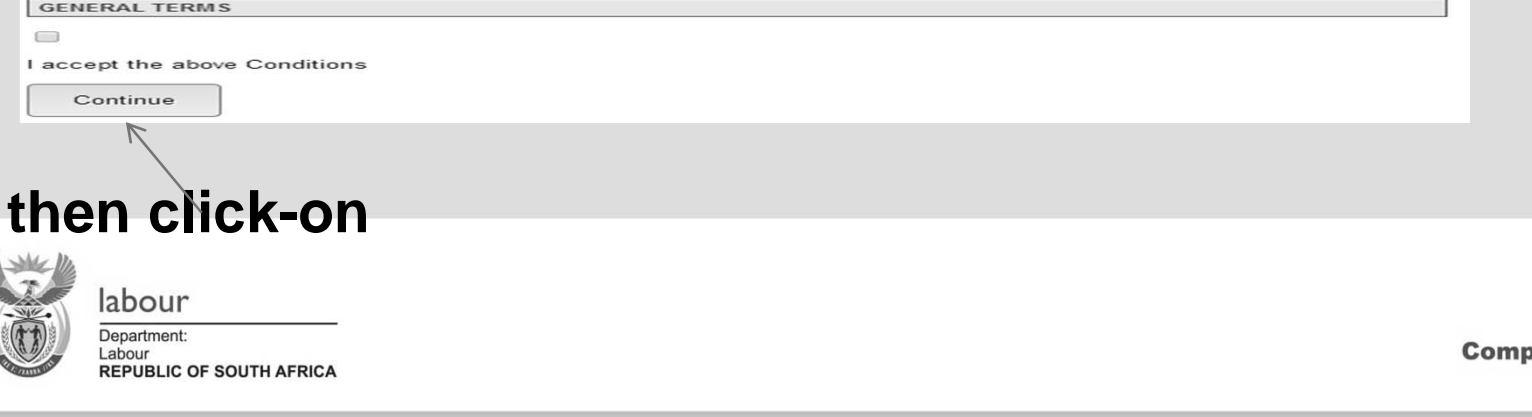

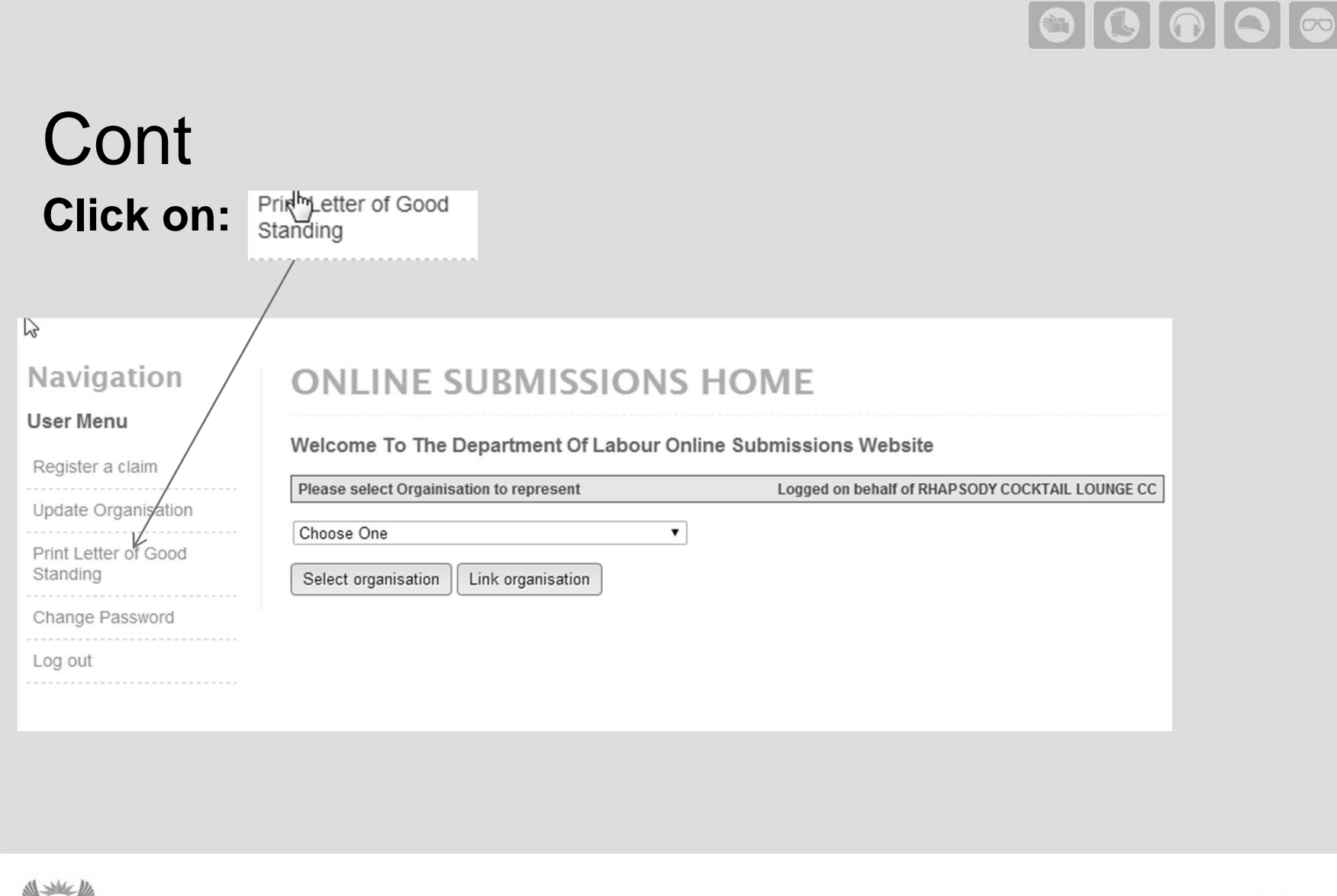

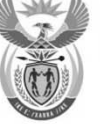

Department:<br>Labour<br>REPUBLIC OF SOUTH AFRICA

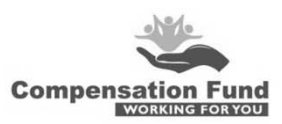

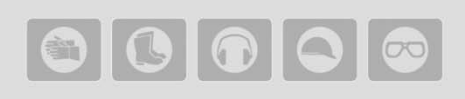

### Cont **Click on Generate LOGS**

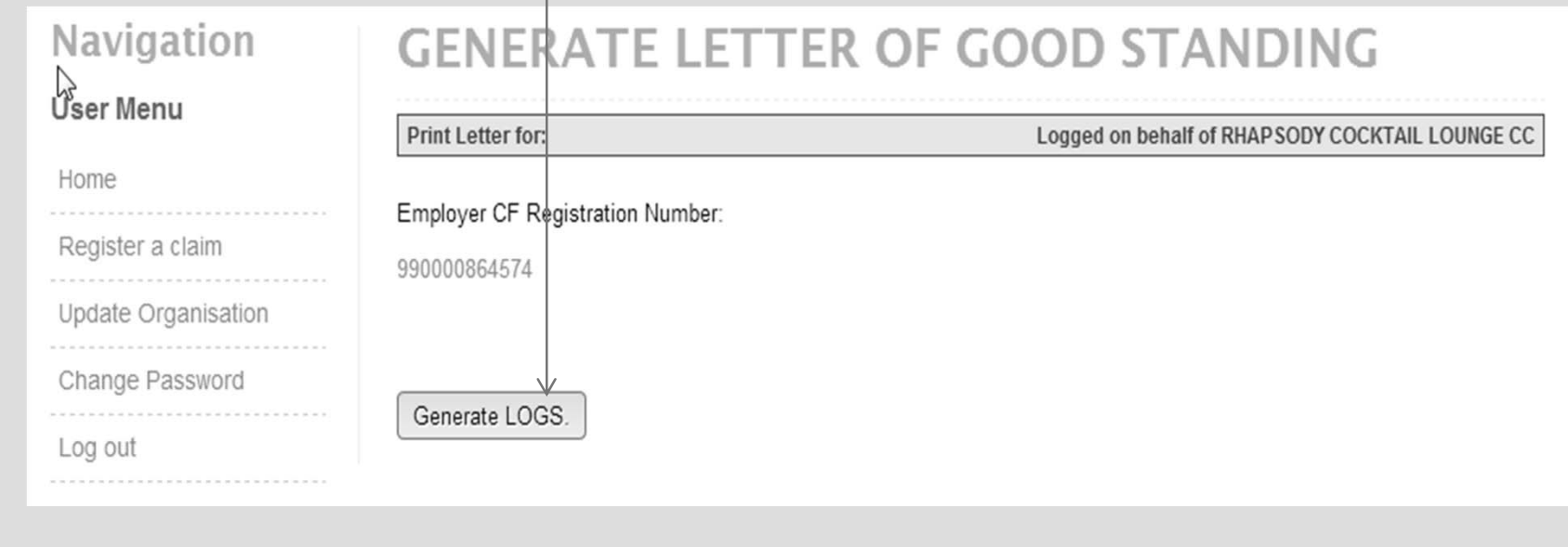

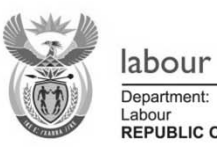

Department: Labour **REPUBLIC OF SOUTH AFRICA** 

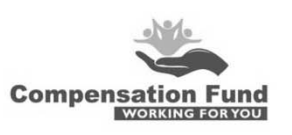

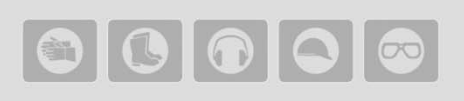

### Cont: Result **Click**

#### a shi ne kata labour Department:<br>Labour<br>REPUBLIC OF SOUTH AFRICA CALL CENTER NO: 0860 105 350 **REG NO**  $-990000864574$ FAX NO  $0123456789$ **ISSUE DATE**  $: 2014 - 02 - 12$ **CERTIFICATE NO: 2012004100 RHAPSODY COCKTAIL LOUNGE CC. KIASHA PARK** 1829 **LETTER OF GOOD STANDING** COMPENSATION FOR OCCUPATIONAL INJURIES AND DISEASES ACT 130 of 1993 (AS AMENDED). With reference to sections 80, 82, 86 and 89 of Compensation for Occupa 130 of 1993 (As amended), I hereby certify that: **RHAPSODY COCKTAIL LOUNGE CC.** has complied with the requirement of the above Act and is at present in good standing with the Compensation Fund. Nature of business : COCKTAIL LOUNGE & BAR Expiry date: 2014-04-30 **IMPORTANT NOTICE:** Any fraudulently obtained Letter of Good Standing shall constitute a criminal offence The Compensation Commissioner shall institute criminal proceedings against any perpetrators who unlawfully alter or deface this letter with intend to defraud or misrepresent facts contained therein PLEASE, use the Below link (Website Address) to check if the Letter of Good Standing is valid: https://cfonline.labour.gov.za/VerifyLOGS **Yours faithfully** Rust, PO Box 505, Pretoris, 0001 Pac (012)057-1817 Website http://www.istoor.gov.ex.com.personalion\_Fund

#### **You have now successfully Printed the letter**

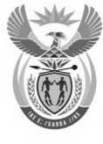

labour Department: Labour

**REPUBLIC OF SOUTH AFRICA** 

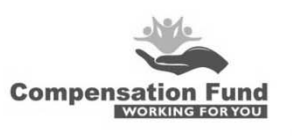